## EXPORTING FROM Acteon®

**UPLOAD GUIDE** 

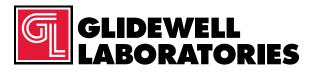

866-497-3692 • glidewelldental.com

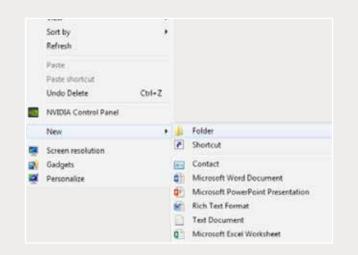

Step 1: Right-click on an empty space on your desktop to create a new folder ("New" → "Folder"). Type in the patient name and click "Enter".

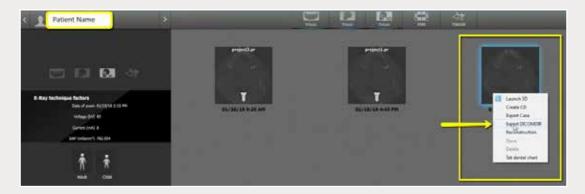

Step 2: Open patient history. Right-click on the newest CBCT and select "Export DICOMDIR".

| Select name and directory                              | for the DICOMDER to be exported. | The second                                                 |                                                   |
|--------------------------------------------------------|----------------------------------|------------------------------------------------------------|---------------------------------------------------|
| Desktop +                                              |                                  |                                                            | • • • Search Desition 2                           |
| Organize - New fold                                    |                                  |                                                            | ¥• 0                                              |
| Favorites<br>E Desktop<br>Downloads<br>E Recent Places | Libraries<br>System Feider       | X-MIND Trium<br>System Faither<br>Als ExPORT<br>Tak folder | Computer<br>System Folder<br>AS2.0<br>File folder |
| Ubraries<br>Documents<br>Music<br>Frictures<br>Videos  | Patient Name                     | ONLY PC CLIENT<br>File folder                              | Test<br>File folder                               |
| (Secondary Computer                                    | L                                |                                                            | 2                                                 |
| 🗣 Network                                              | 1                                |                                                            |                                                   |
| Folds                                                  | n: denise haines                 |                                                            | Select Folder Cancel                              |

Step 3: Click on your newly created folder from your desktop, then click "Select Folder".

| ? <b>**</b> |
|-------------|
|             |
|             |
| ОК          |
|             |

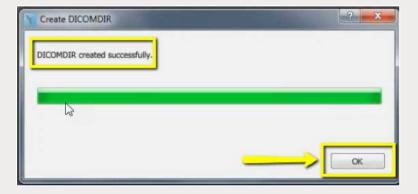

Step 4: Click "OK" when DICOM exports successfully.

| 100 A.                 | hime                                                                                                    | Denneited               | 101                                                                                                    | - Ind   |  |
|------------------------|----------------------------------------------------------------------------------------------------|-------------------------|----------------------------------------------------------------------------------------------------|---------|--|
| 2 Favorites            | and a second second sec |                         | and the second second s |         |  |
| Cestitap               | epot dos                                                                                                    | 12/0/2018 11:54 AAA     | DOM HA                                                                                                    | 411     |  |
| Covribed:              | epon/mm                                                                                                    | 12/17/2016 11/34 Add    | OCH10                                                                                                    | 6248    |  |
| E Recent Places        | equilion                                                                                                    | 10/17/2014 11:54 (444   | DCM No.                                                                                                    | 12.13   |  |
| 🛔 K. Filez             | .) epollation                                                                                                    | 42/7/004/31/54 AM       | TICM File                                                                                                    | 55.18   |  |
| Coation Cloud Files    | epott.con                                                                                                    | \$1/0/2016 11:54 AM     | DCM File                                                                                                    | 15.45   |  |
| U Depter               | epott.ion                                                                                                    | 12/2/2018 12:54:348     | DOMES                                                                                                    | 20.02   |  |
|                        | mportF.dom                                                                                                    | 12/7/2016 11:54 55.8    |                                                                                                    | 0.0     |  |
| un Librarian           | epott.icm                                                                                                    | 12/7/2016 31:54 AM      | TCM File                                                                                                    | 111.00  |  |
| Documents              | esportil dom                                                                                                    | 11/7/2010 11:54 AM      | DOMESTIC                                                                                                    | 10.98   |  |
| J Mair                 | eport20.dom                                                                                                    | \$277200 11:54 AM       | DEMPIR                                                                                                    | 15110   |  |
| Fictures.              | eposil dow                                                                                                    | 11/7/2526 11/54 344     | OCIUNIE                                                                                                    | 114.88  |  |
| Volens Volens          | eiport02.4zm                                                                                                    | \$2/7/2558 11:54 AM     | DOM:No.                                                                                                    | 202.00  |  |
|                        | port13.dom                                                                                                    | 12/1/3008 11:54 AM      | OCM File                                                                                                    | 218.88  |  |
| Computer               | eigerflä.den                                                                                                    | 13/T/2004 12:54 444     | OCM/File                                                                                                    | 2018    |  |
| Windows (C)            | esport25.dum                                                                                                    | 12/3/2018 12:54 AM      |                                                                                                    | 20.40   |  |
| Ca HP, RECOVERY (D)    | aport25.dom                                                                                                    | 12/7/20hi 12:54 AAA     | DCM704                                                                                                    | 207.00  |  |
| G_HP_TOOK5(E)          | eport[7.4cm                                                                                                    | 12/7/2010 11:54 AM      | TOM He                                                                                                    | 20140   |  |
| 😨 SA iCit Oports (Sc)  | eportit.dom                                                                                                    | 12/7/2028 12:56 844     | OCM File                                                                                                    | 213.88  |  |
| 😪 Web-Courier (FileTri | equit3.4cm                                                                                                    | 13/37/898 SLIM AM       | DOM:Net                                                                                                    | 122.40  |  |
| SAICellepticiti        | esport09.dcm                                                                                                    | 11/7/2018 11:54 AM      | DOM:No.                                                                                                    | 21148   |  |
|                        | aport21.dom                                                                                                    | 12/1/2016 21:54 AM      | TCM Fire                                                                                                    | 20140   |  |
| Network 1              | espar622.dow                                                                                                    | 13/37/2010 (11:54 3.64) | OCHEFNE                                                                                                    | 221-03  |  |
| 1                      | esport21.4cm                                                                                                    | \$1/7/206 18:54 AM      | TO'M File                                                                                                    | 233.88  |  |
|                        | mport2k.dom                                                                                                    | \$2/T/2068 21:54 AM     | DCM File                                                                                                    | 212.63  |  |
|                        | geot25.dom                                                                                                    | 13/702060 31:54 444     | OCM-File                                                                                                    | 20140   |  |
|                        | npot2Licm                                                                                                    | 12/7/2018 TEN AM        | OCM File                                                                                                    | 211.68  |  |
|                        | wport27.dom                                                                                                    | 13/7//mii 11:54 AM      | DOM NW                                                                                                    | 223.000 |  |
|                        | oport28.dow                                                                                                    | \$2/11/2009 11/54 Add   | DOMESIA                                                                                                    | 152.98  |  |
|                        | apport29.dom                                                                                                    | ADVITAGES LUNCH AND     | DCM-Fie                                                                                                    | 212.48  |  |
|                        | equit0.4cm                                                                                                    | \$2/17/008 \$25.54 AM   | DOMPIN                                                                                                    | 21243   |  |
|                        | mpotII.dow                                                                                                    | 11/0/2020 11:04 AME     | OCM No.                                                                                                    | 212 (1) |  |
|                        | eport/2.dcm                                                                                                    | 107-009 0154 AM         | UCM He                                                                                                    | 212.10  |  |
|                        | mpartil dom                                                                                                    | 13/7/2008 13-54 and     | <b>DCMFile</b>                                                                                                    | 212.00  |  |

Step 5: Go to the patient's folder and confirm the .dcm files were exported correctly (there should be several hundred files).

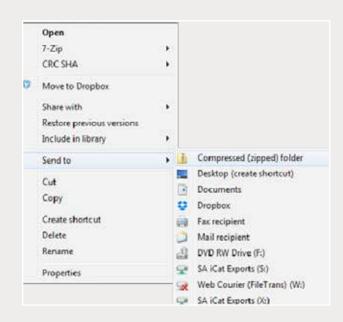

Step 6: Return to your desktop and right-click on the patient's folder to send to a compressed folder ("Send to"  $\rightarrow$  "Compressed (zipped) folder"). A duplicate folder will be created with either a zipper or a blue "Z".

Note: If following a Dual Scan Protocol, zip scans individually and label accordingly (i.e., "Patient Scan" and "Denture Scan").

866-497-3692 • glidewelldental.com • DTP@glidewelldental.com

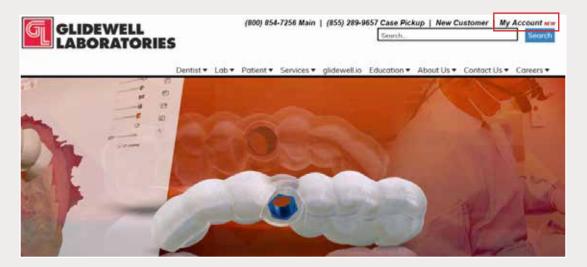

Step 7: Upload your case on glidewelldental.com, then click and log in to "My Account".

Note: Use Google Chrome when uploading your case; additionally, if you do not have an account, please contact us and we will set it up for you. Your scan can also be sent on a disc or USB drive via standard shipping methods if digital upload is not possible.

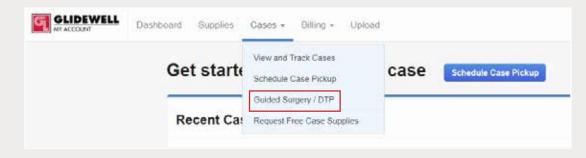

Step 8: Select "Cases" → "Guided Surgery/DTP".

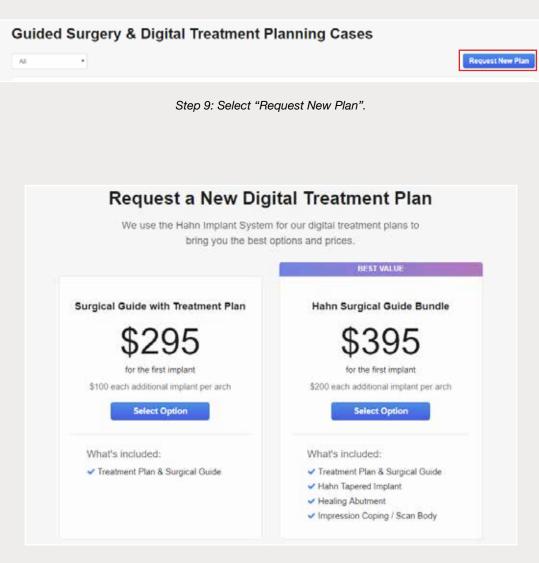

Step 10: Select desired package.